Fecha de impresión: 08/07/2024

 $\pmb{\times}$ 

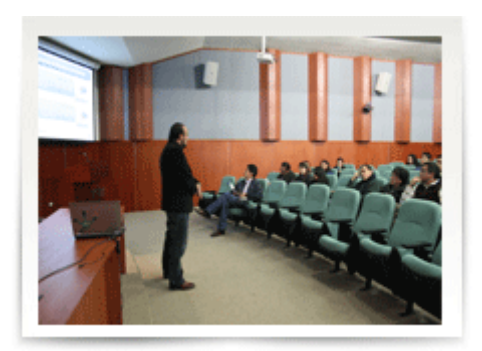

El funcionario de la Secretaría Nacional de Educación Superior, Ciencia, Tecnología e Innovación (Senescyt), Pablo Cardoso, dictó una conferencia sobre las becas 2012 a los estudiantes y docentes de la Universidad Politécnica Salesiana, el acto se efectúo en el Auditorio Monseñor Leónidas Proaño.

Cardoso realizó un amplia explicación del programa de becas que el gobierno nacional viene ofertando para el estudio de cuarto nivel, maestrías y doctorados a los estudiantes universitarios del país, quienes podrán optar por estudiar en una de las 1185 mejores universidades del mundo. Dijo, que la convocatoria es abierta y financia todos los estudios.

Los estudiantes y profesionales interesados podrán postularse hasta el 31 de agosto del presente año para lo cual deberán cumplir con ciertos requisitos como: ser ecuatoriano, residente en el país o en el exterior y con título académico habilitante, tener hasta 35 años para optar por una maestría y hasta 45 para doctorados y especialidades médicas y que cuenten con una carta de invitación o admisión de la universidad que postulan.

Agregó que el programa financia los estudios bajo la modalidad presencial de cuarto nivel en: maestrías con una duración de 2 años, doctorado 4, postdoctorado 2 y especialidades médicas de 1 hasta 5 años.

Hizo una descripción de los diferentes niveles de las universidades internacionales en las cuales pueden estudiar los aspirantes. Añadió, que el programa «Universidades de Excelencia» financia estudios de pregrado y posgrado en una de las 175 universidades de excelencia académica.

Más adelante, informó, que se ha priorizado para esta convocatoria 5 grandes áreas del

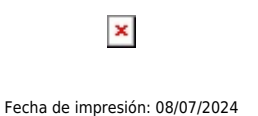

conocimiento: Ciencias de la Vida, de los recursos naturales, de la producción e innovación, Ciencias sociales, arte y cultura. Finalmente indicó, que luego del cierre de las postulaciones la Senescyt realizará una valoración sobre la pertinencia de las carreras escogidas por los postulantes para su calificación.

Los interesados deberán postularse ingresando en la página web [www.senescyt.gob.ec](http://www.senescyt.gob.ec).

[Ver noticia en www.ups.edu.ec](http://www.ups.edu.ec/noticias?articleId=106677)